## PMI Rate Pro<sup>™</sup> User Guide HOW TO OBTAIN A RATE QUOTE

October 12, 2021

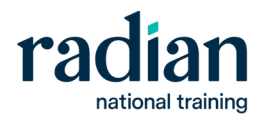

## **A how-to guide for creating a rate quote through PMI Rate Pro™**

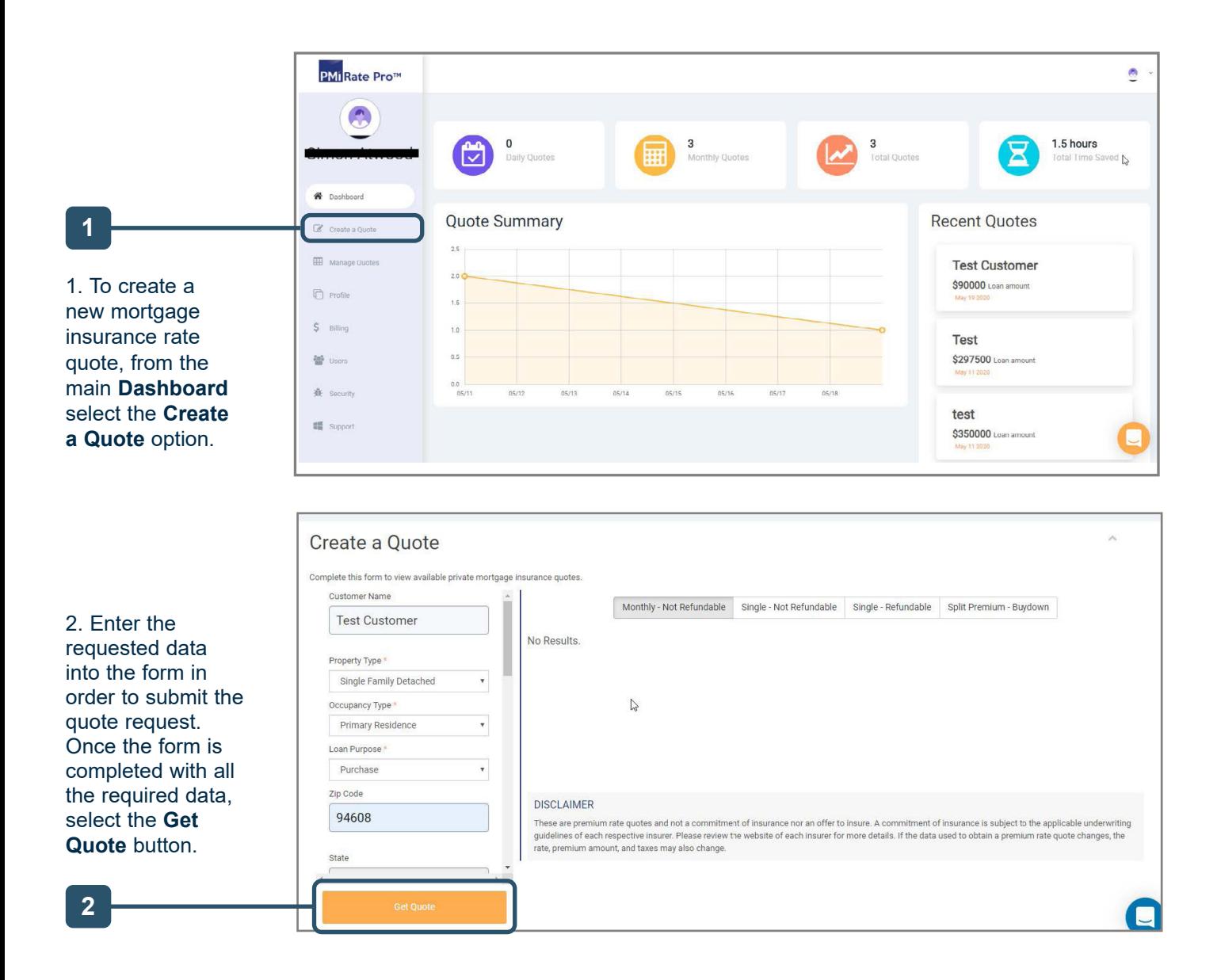

## October 2021

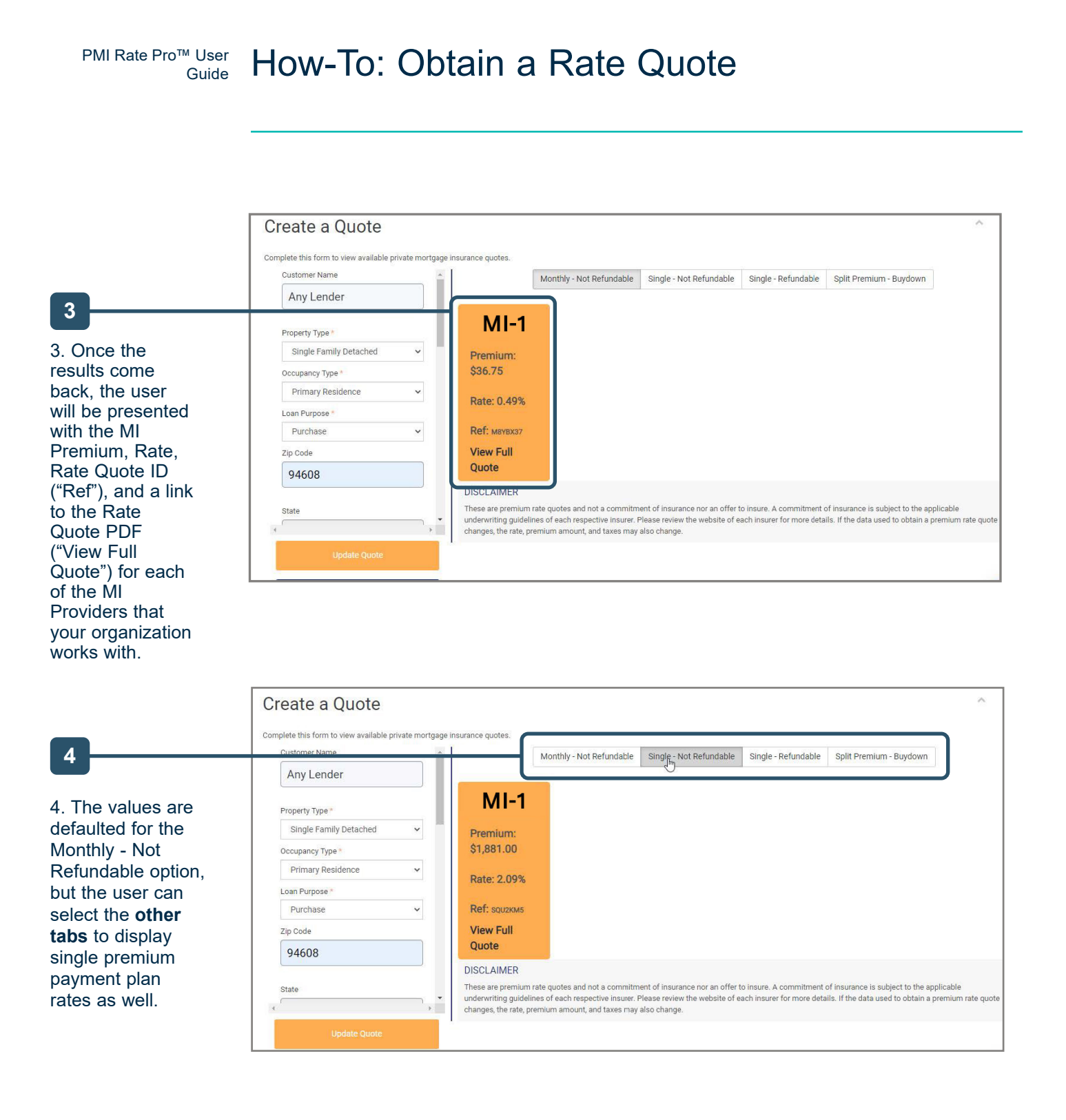

## October 2021